- 13 ISBN 9787504574930
- 10 ISBN 7504574937

出版时间:2009-1

版)

 $(2009-01$ 

页数:371

版权说明:本站所提供下载的PDF图书仅提供预览和简介以及在线试读,请支持正版图书。

www.tushu000.com

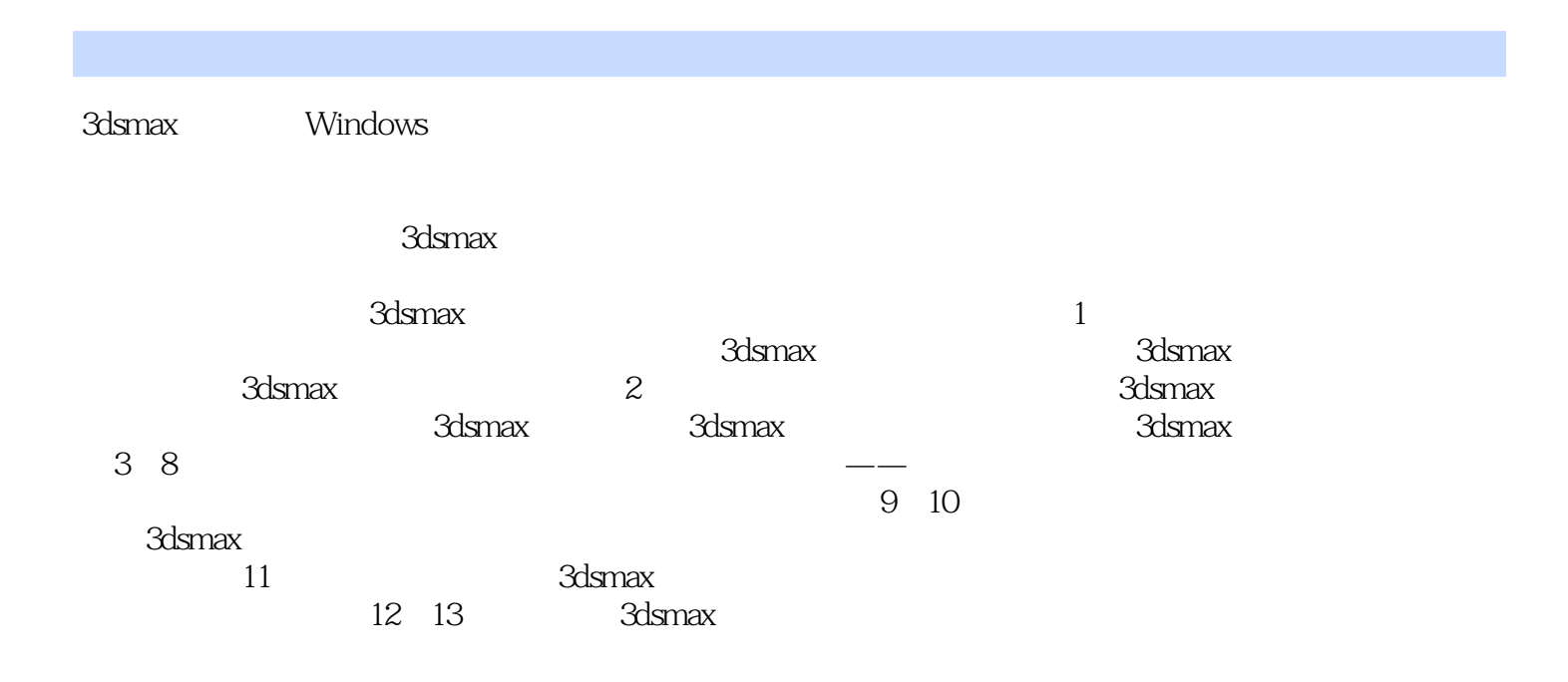

ads max and states and states of the states of the states of the states of the states of the states of the states of the states of the states of the states of the states of the states of the states of the states of the sta

 $3d$ s max $\sim$ 

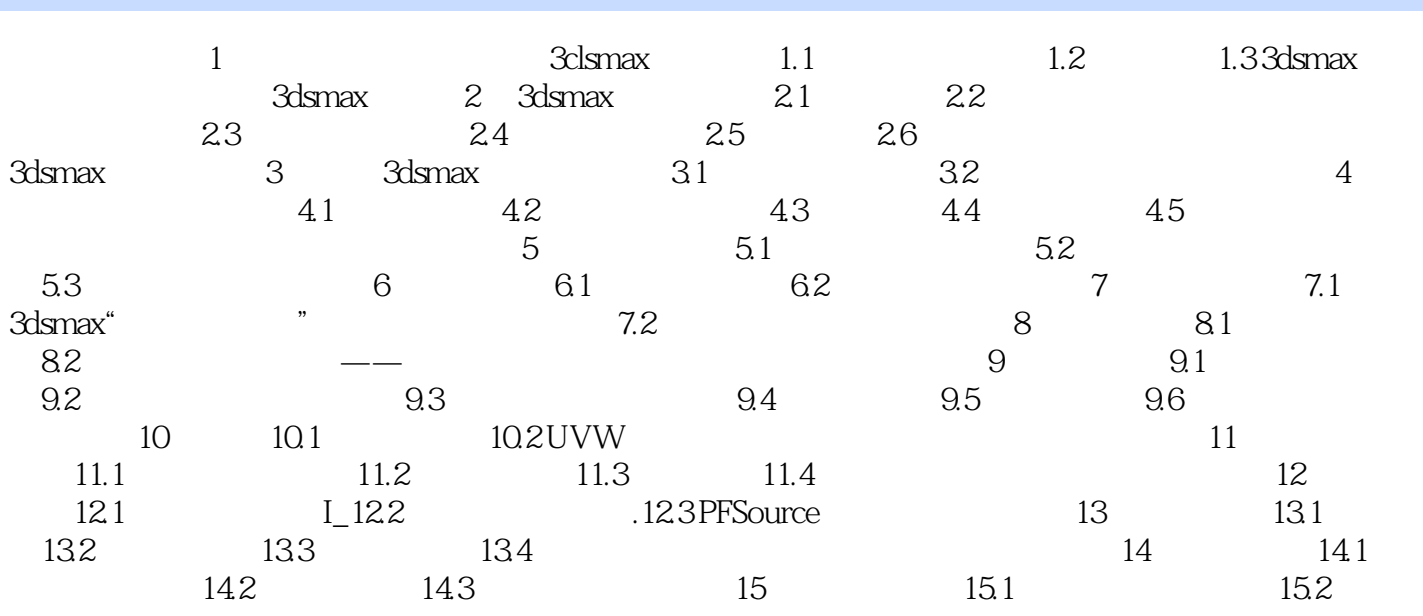

 $1.1 1.2$  3D

 $1.$ 

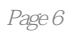

本站所提供下载的PDF图书仅提供预览和简介,请支持正版图书。

:www.tushu000.com